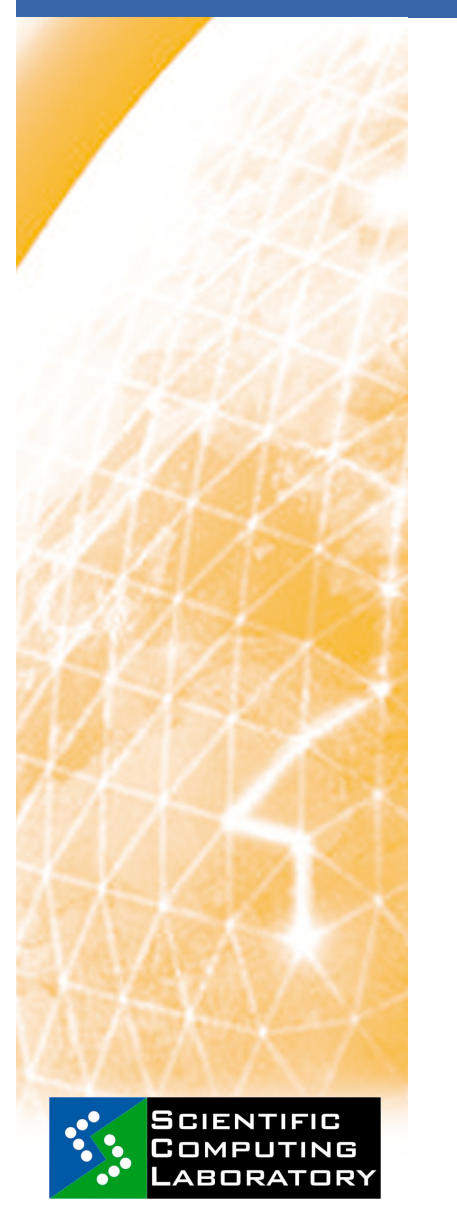

**Nov. 18, 2008 www.eu-egee.org** 

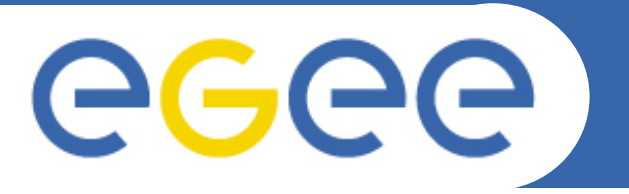

Enabling Grids for E-sciencE

## **gLite Middleware Architecture**

*Dusan Vudragovic dusan@phy.bg.ac.yu Scientific Computing Laboratory* 

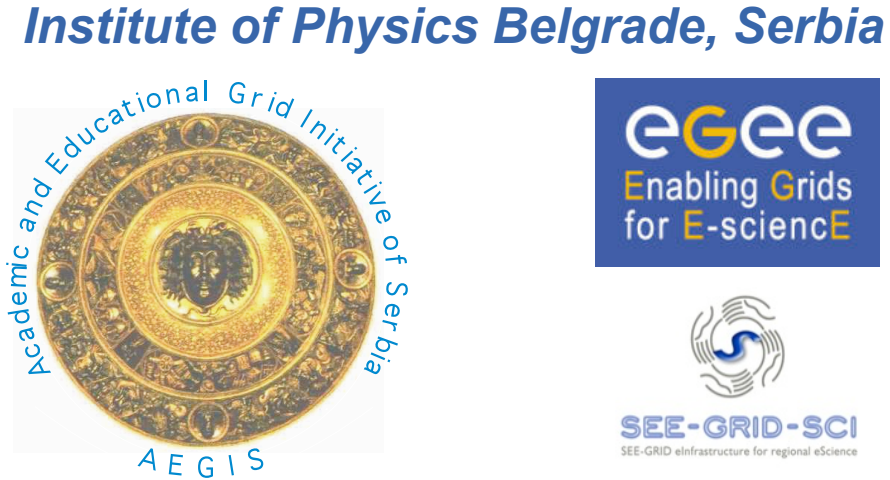

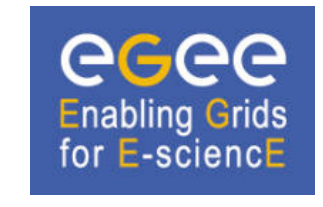

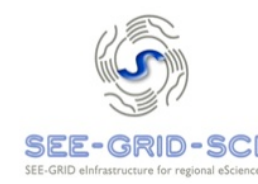

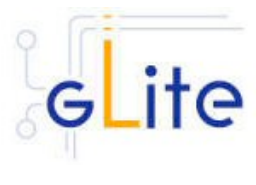

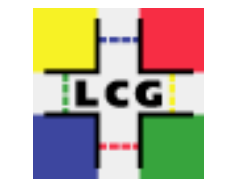

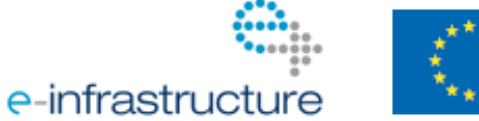

EGEE and gLite are registered trademarks

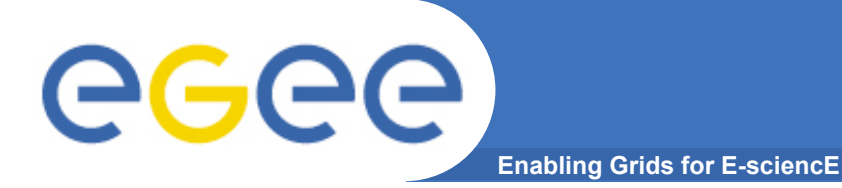

- **Job submission/management**
- **File transfer (individual, queued)**
- **Database access**
- **Data management (replication, metadata)**
- **Monitoring/Indexing system information**

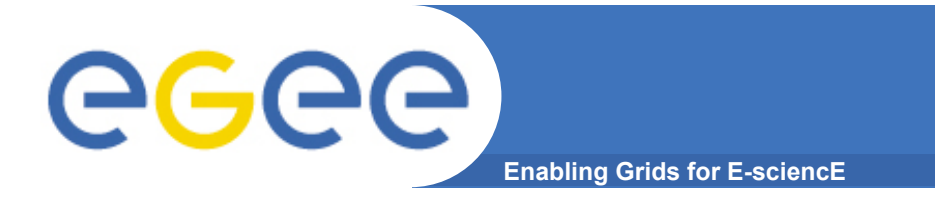

**VOMS (1/4)** 

## • **Virtual Organization Membership Service**

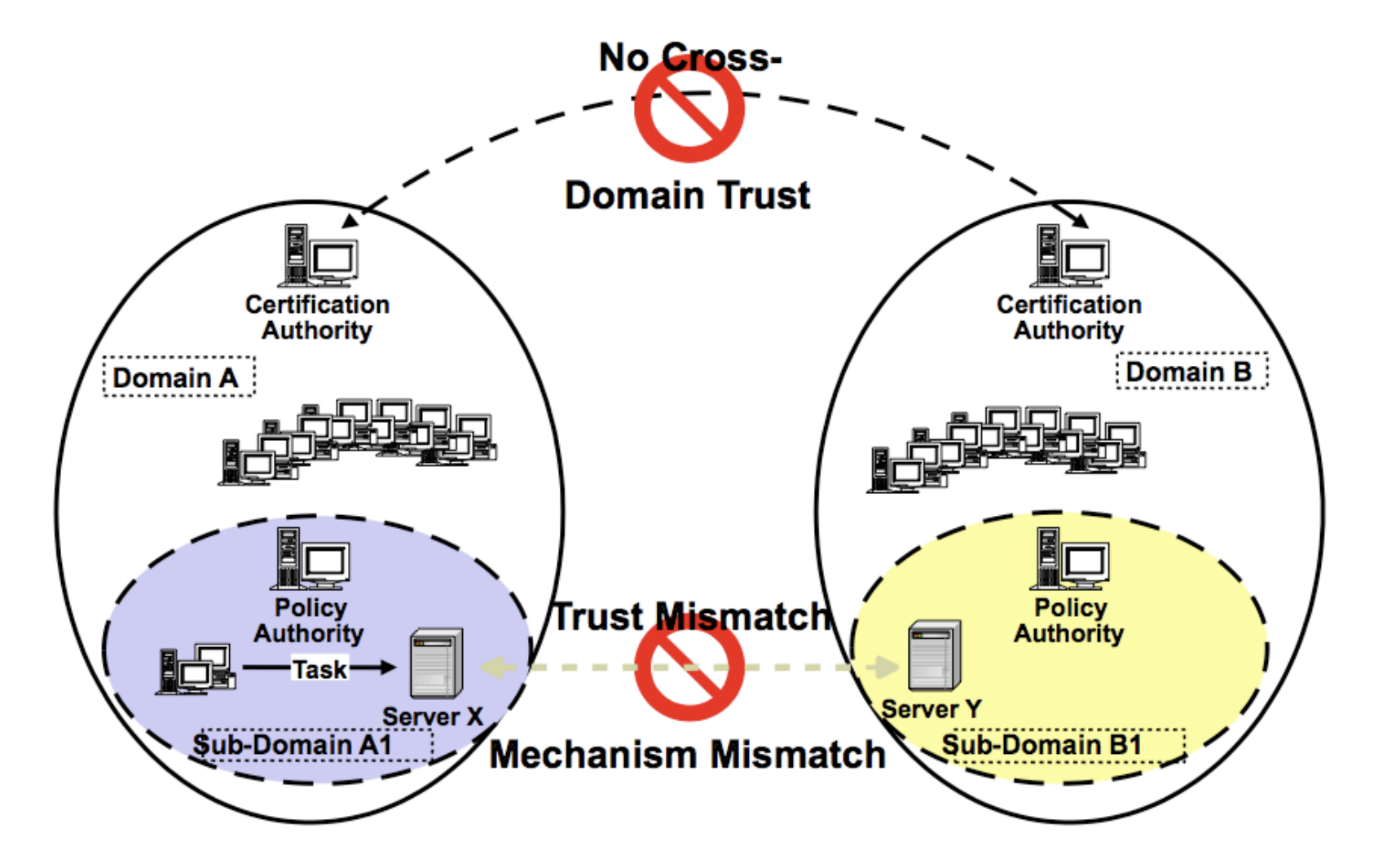

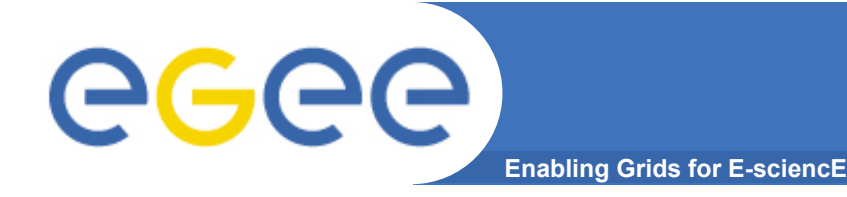

- Grid Security Infrastructure (GSI) enables secure authentication and communication over an open network
	- **Public key encryption**
	- Digital X.509 certificate
	- Secure Sockets Layer (SSL) communication protocol
- Certification Authority (CA)
- grid-mapfile mechanism
- LCAS/LCMAPS mechanism allow for a more detailed definition of user privilege
- VOMS server example

https://voms.phy.bg.ac.yu:8443/voms/aegis

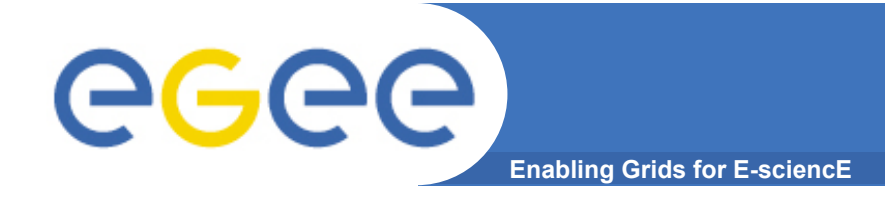

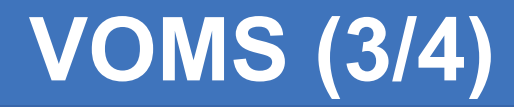

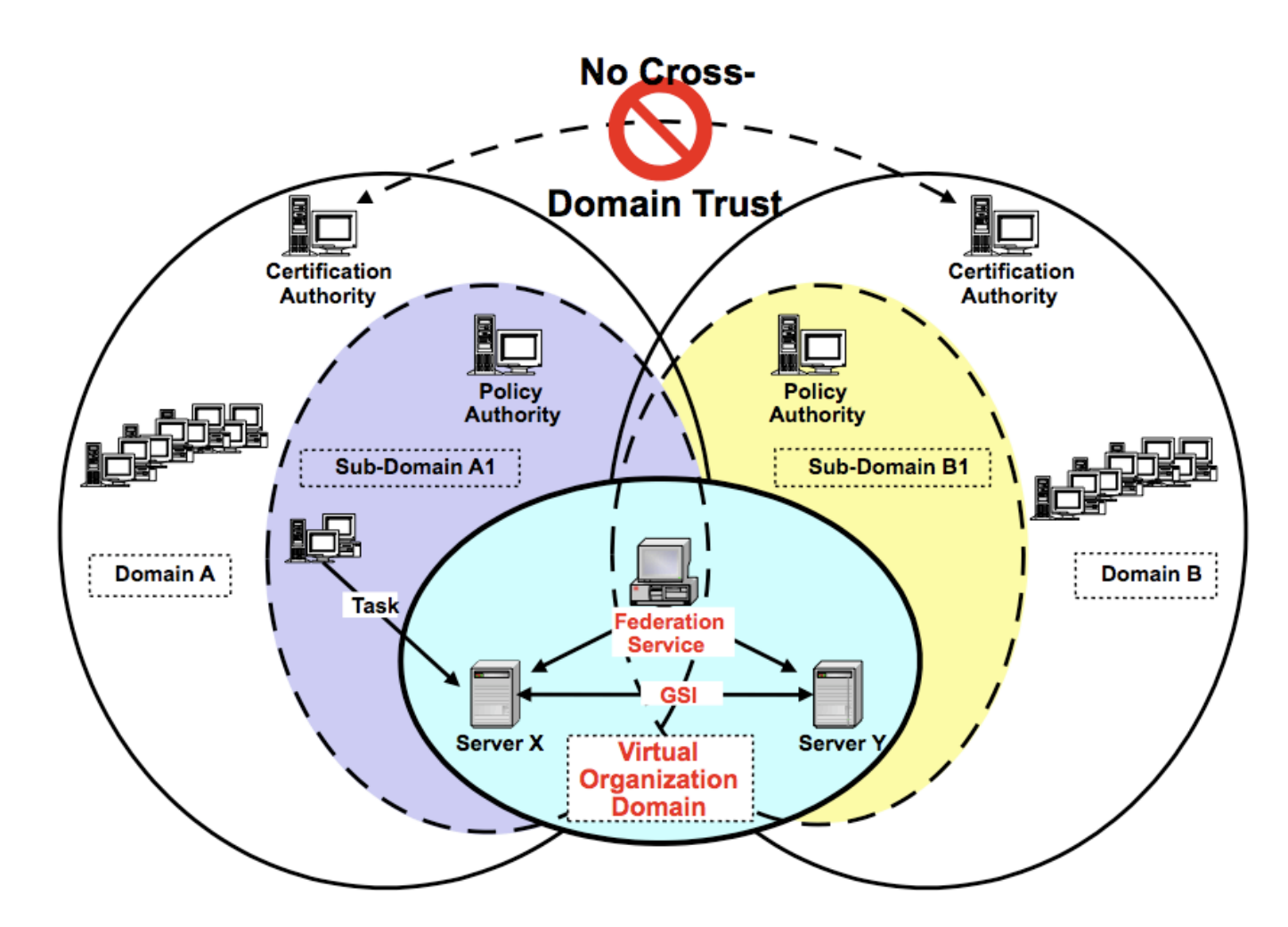

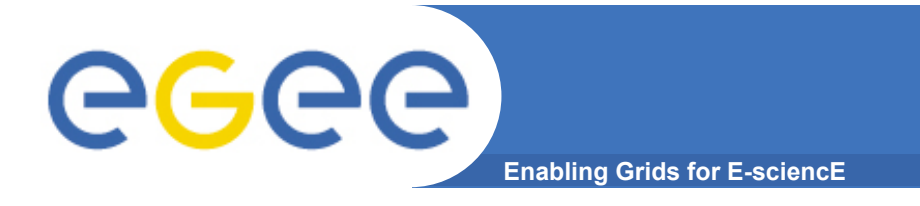

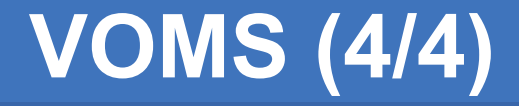

• Use delegation to establish dynamic distributed system

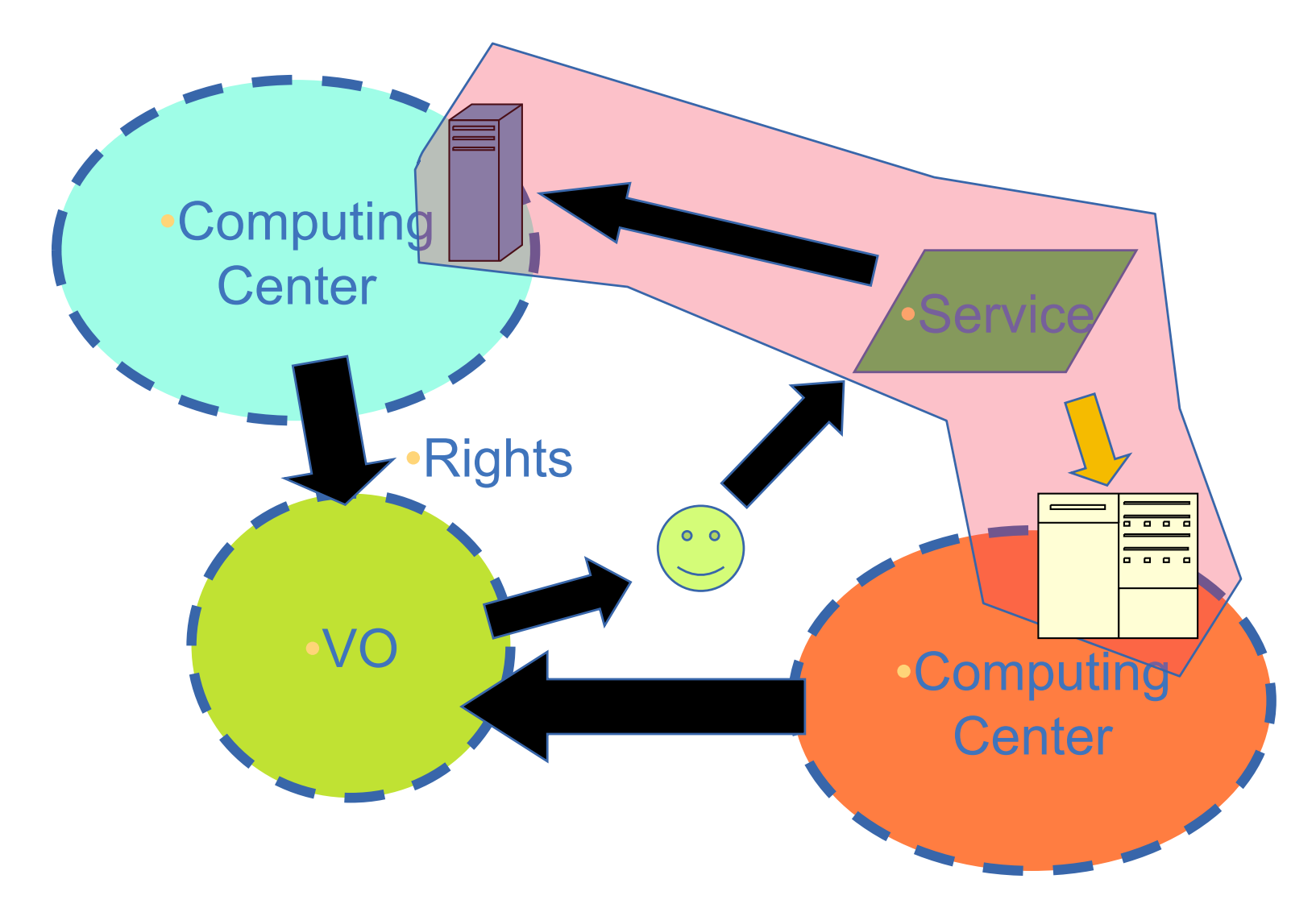

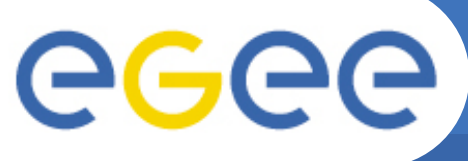

## **BDII**

#### **Enabling Grids for E-sciencE**

- **Berkely Database Information Index** 
	- Information Service (IS)
		- Globus Monitoring and Discovery Service (MDS)
			- *GLUE Schema*
			- *Lightweight Directory Access Protocol (LDAP)*
			- *Distinguished Name (DN)*
			- *Directory Information Tree (DIT)*
			- *Grid Resource Information Server (GRIS)*
		- **Relational Grid Monitoring Architecture**

• **GStat http://goc.grid.sinica.edu.tw/ gstat/** 

• **GOC DB** 

**https://goc.gridops.org/**

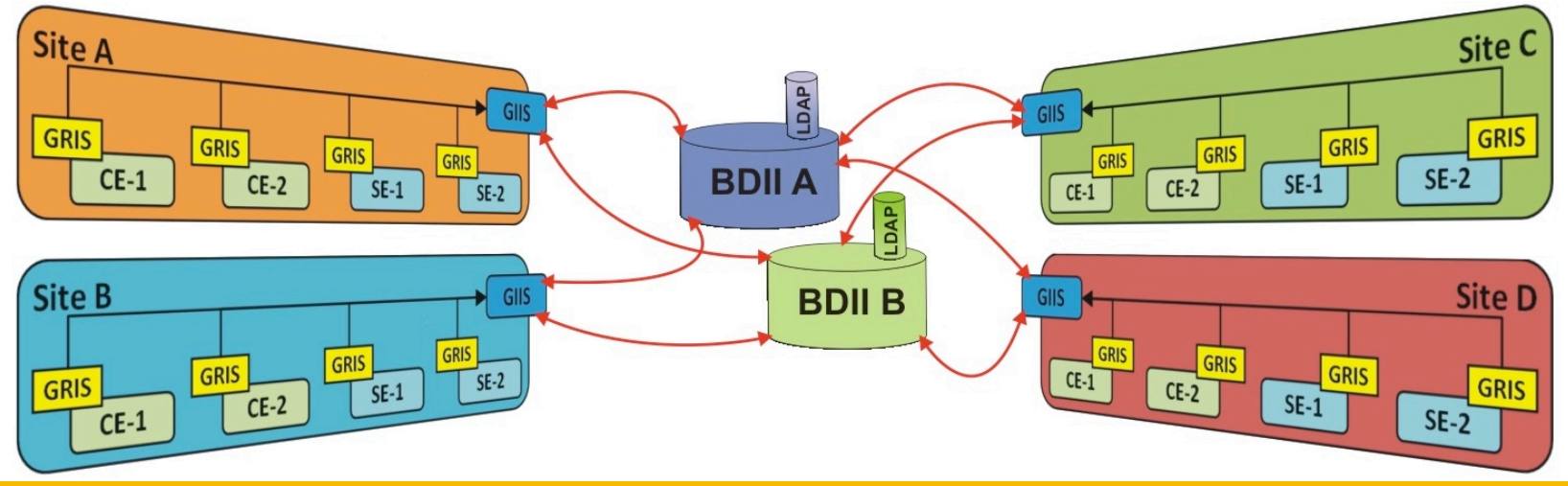

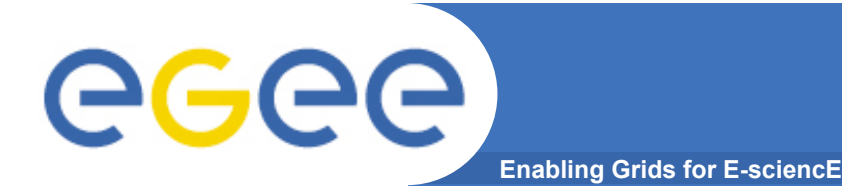

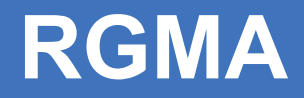

- **Relational Grid Monitoring Architecture** 
	- Global distributed relational database
	- Model is more powerful than the LDAP-based one
	- Advance query operations
	- Architecture consists of three major components
		- Producers provide the information
		- Consumers request the information
		- Registry mediates the communication between the Producers and the Consumers

### • **EGEE Accounting Portal**

**http://www3.egee.cesga.es/gridsite/accounting/CESGA/ egee\_view.php**

# **WMS & LB**

#### **Enabling Grids for E-sciencE**

- **Run the Workload Management System** 
	- To accept job submissions
	- Dispatch jobs to appropriate Compute Element (CE)
	- Allow users

egee

- To get information about their status
- To retrieve their output
- **A configuration file on each UI node determines which WMS node(s) will be used**
- **When a user submits a job, JDL options are to:** 
	- Specify CE
	- Allow WMS to choose CE (using optional tags to define requirements)
	- Specify SE (then WMS finds "nearest" appropriate CE, after interrogating File catalogue service)

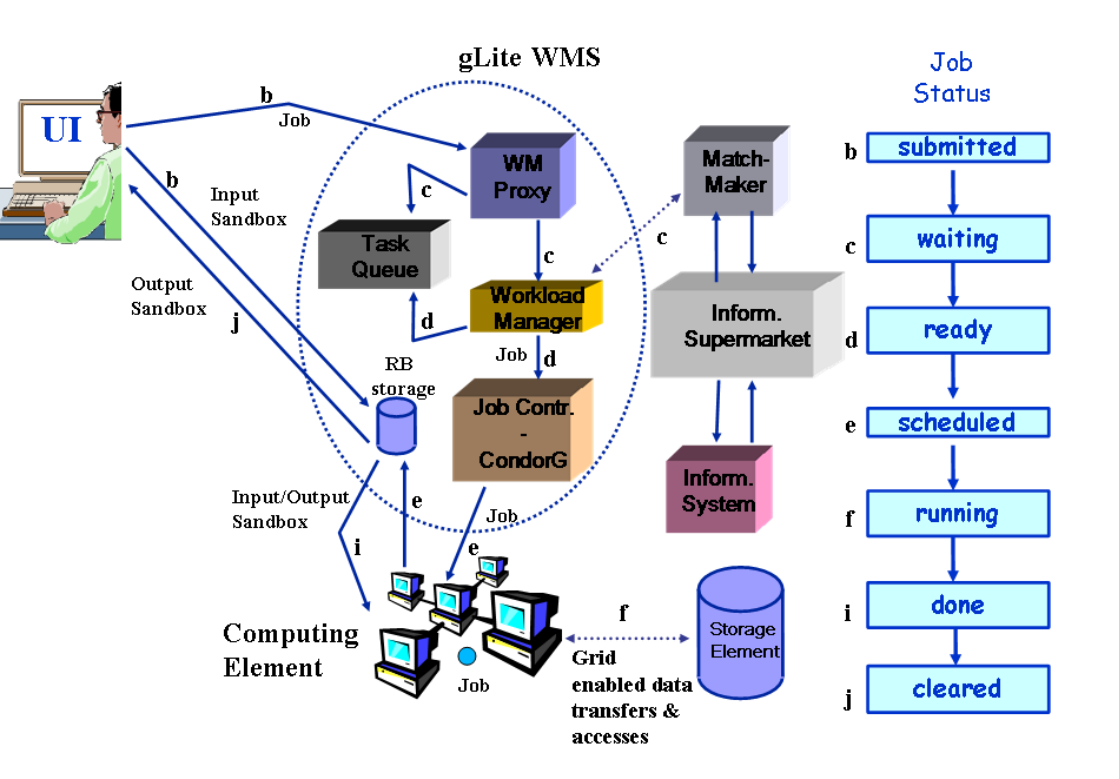

- **Logging and Bookkeeping service** 
	- Who did what and when?
	- What's happening to my job?
	- Usually runs on WMS node

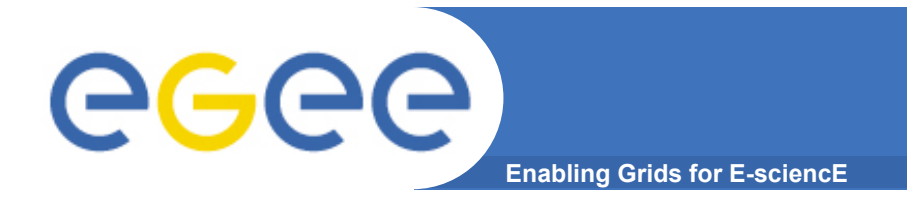

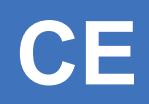

### • **Computing Element**

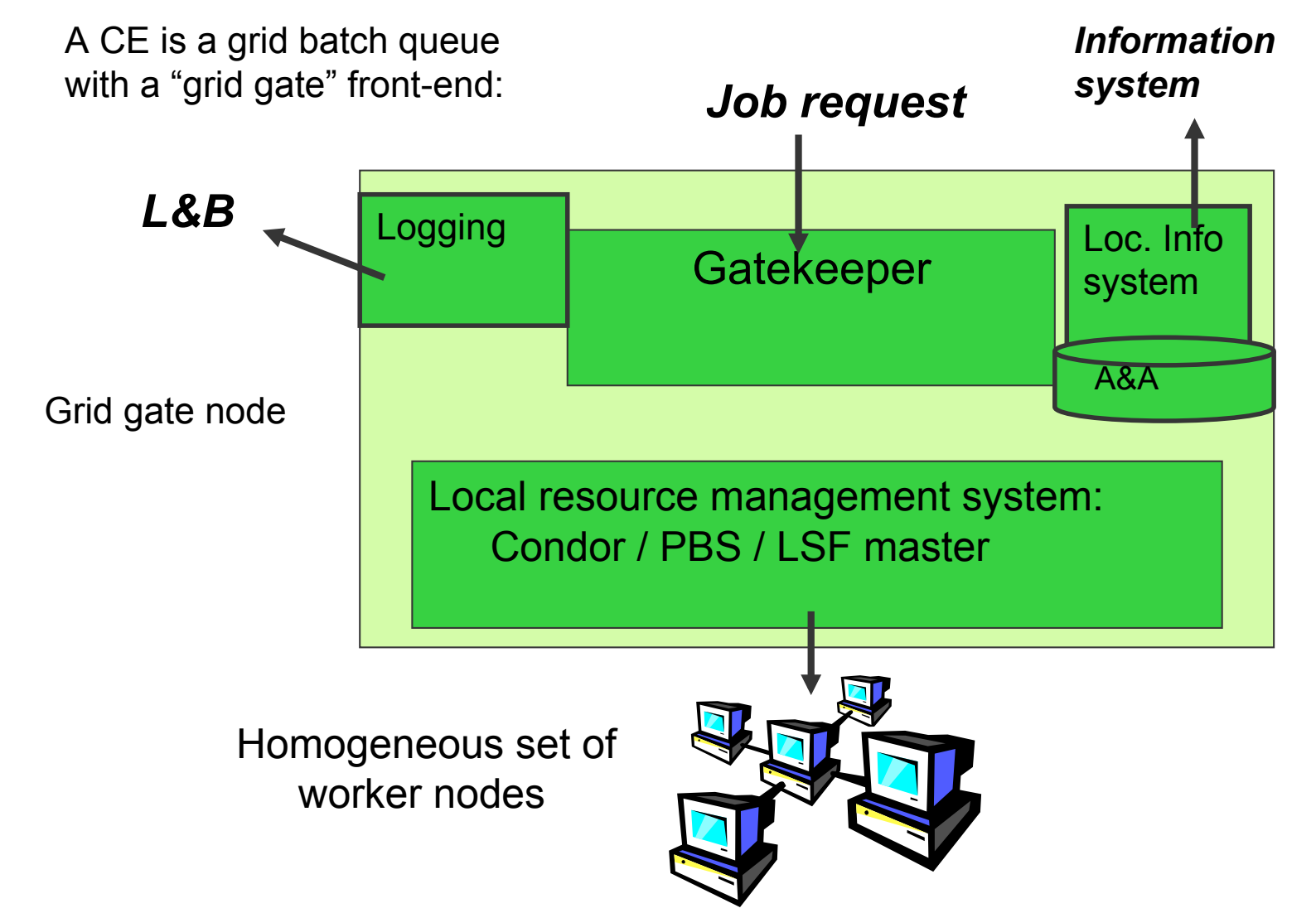

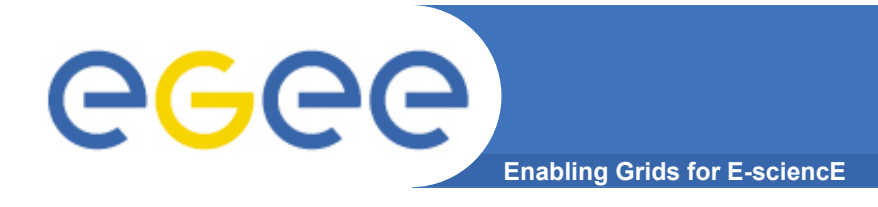

### • **Storage Element**

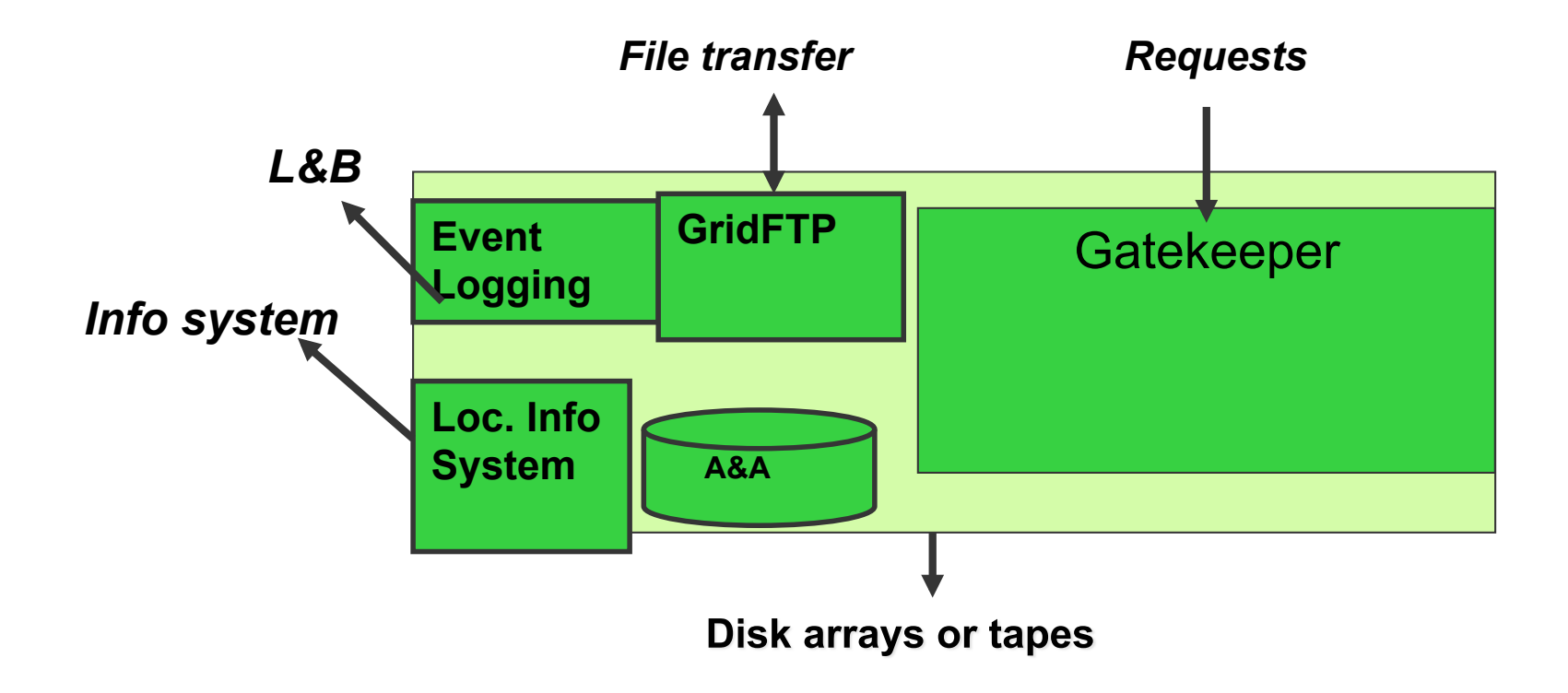

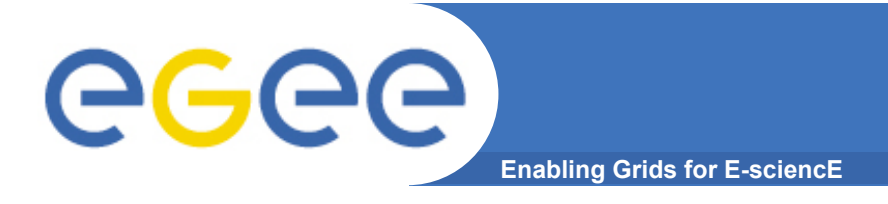

# **Other Grid services**

- **PX (MyProxy)**
- **FTS (File Transfer Service)**
- **LFC (Logical File Catalog)**
- **AMGA (ARDA Metadata Grid Application)**

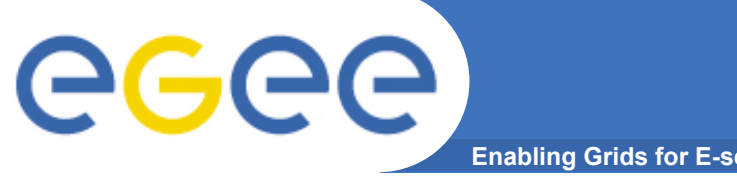

# **What really happens**

**Enabling Grids for E-sciencE** 

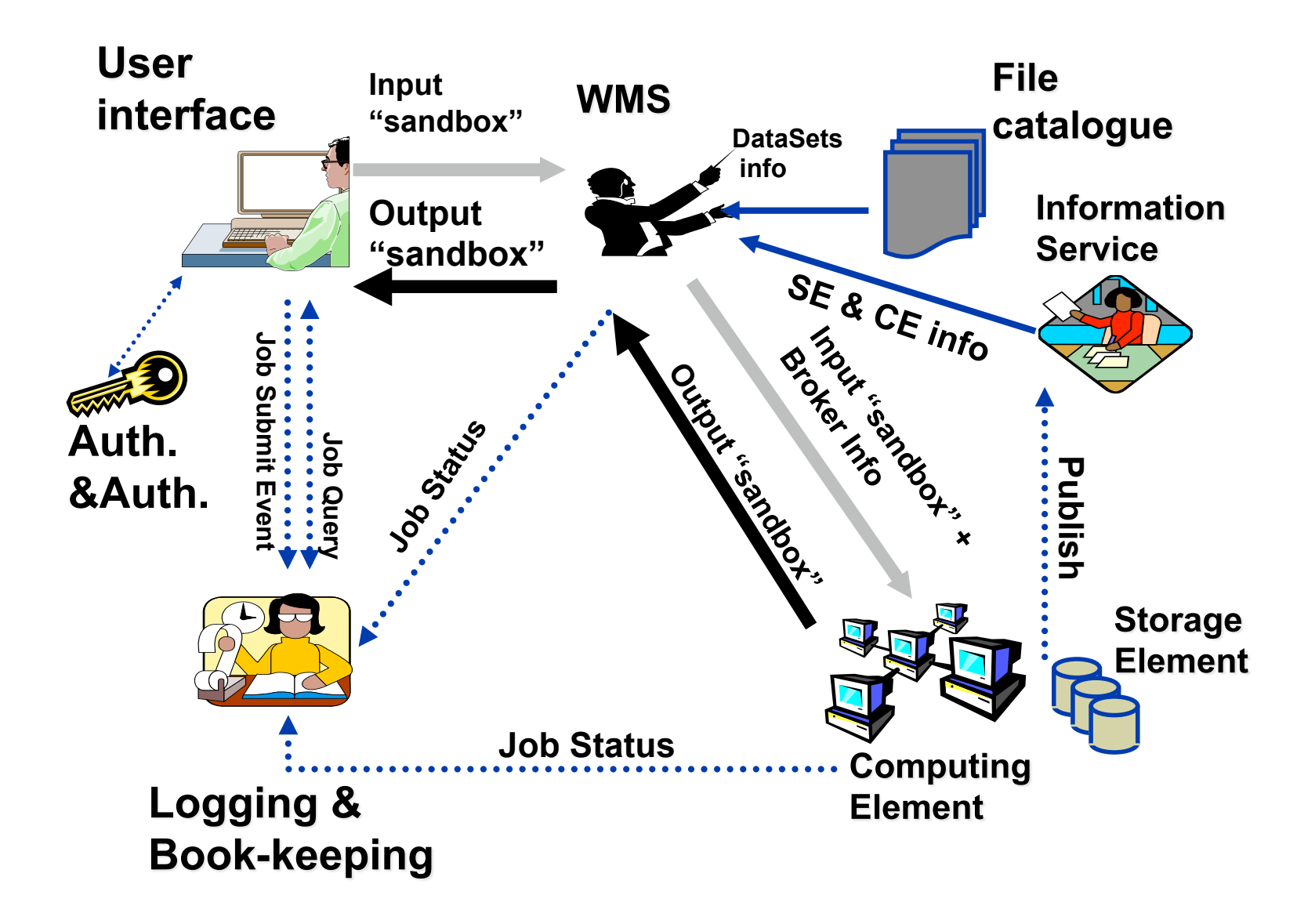